### **TUGAS AKHIR**

## **STUDI OPTIMASI WAKTU DAN BIAYA DENGAN METODE**  *DURATION COST TRADE OFF* **PADA PROYEK PEMBANGUNAN GEDUNG**

**(Studi Kasus : Proyek Pembangunan Gedung Kantor PDT Kementrian Desa, Pembangunan Daerah Tertinggal dan Transmigrasi, Jln. TMP Kalibata No.17 Jakarta Selatan 12750)**

Diajukan Guna Memenuhi Persyaratan Untuk Memperoleh Gelar Strata-1 (S1) Pada

Jurusan Teknik Sipil, Fakultas Teknik, Universitas Muhammadiyah Yogyakarta

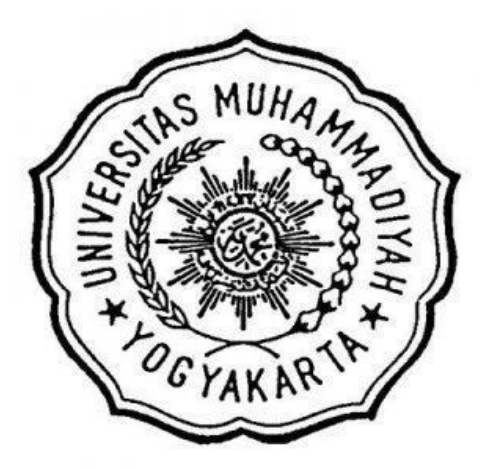

**Disusun oleh :**

**IMA MAYA SARI 20130110220**

# **JURUSAN TEKNIK SIPIL FAKULTAS TEKNIK UNIVERSITAS MUHAMMADIYAH YOGYAKARTA YOGYAKARTA**

**2017**

#### **KATA PENGANTAR**

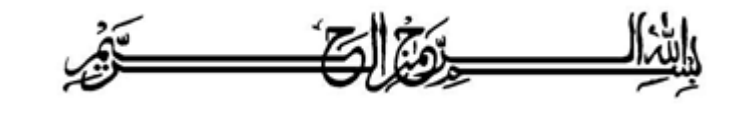

ب كَنْتُرْعَلْنَكُمْ وَسَمَدَّةُ لَقَلَهِ وَبَرَكَانَكُمْ

Segala puji dan syukur saya panjatkan kepada Allah SWT. Tidak lupa sholawat dan salam senantiasa dilimpahkan kepada Nabi besar Muhammad Shallahu'alaihi wa sallam beserta keluarga dan para sahabat. Setiap kemudahan dan kesabaran yang telah diberikan-Nya kepada saya akhirnya saya selaku penyusun dapat menyelesaikan Tugas Akhir ini dengan judul "**Studi Optimasi Waktu Dan Biaya Dengan** *Metode Duration Cost Trade Off* **Pada Proyek Pembangunan Gedung (Studi Kasus: Proyek Pembangunan Gedung Kantor PDT Kementrian Desa, Pembangunan Daerah Tertinggal dan Transmigrasi, Jln. TMP Kalibata No.17 Jakarta Selatan 12750)"** sebagai salah satu syarat untuk mendapatkan gelar sarjana S-1 Teknik Sipil pada Fakultas Teknik Universitas Muhammadiyah Yogyakarta.

Dalam menyusun dan menyelesaikan Tugas Akhir ini, Penyusun sangat membutuhkan kerjasama, bantuan, bimbingan, pengarahan, petunjuk dan saransaran dari berbagai pihak. Oleh karena itu, penulis mengucapkan terimakasih yang sebesar-besarnya kepada:

- 1. Bapak Jaza'ul Ikhsan, S.T., M.T., Ph.D., selaku Dekan Fakultas Teknik Universitas Muhammadiyah Yogyakarta.
- 2. Ibu Ir. Hj. Anita Widianti, M.T., selaku Ketua Jurusan Teknik Sipil Fakultas Teknik Universitas Muhammadiyah Yogyakarta.
- 3. Bapak Puji Harsanto, S.T., M.T., Ph.D., Selaku Sekretaris Jurusan Teknik Sipil Fakultas Teknik Universitas Muhammadiyah Yogyakarta.
- 4. Bapak Ir. H. Mandiyo Priyo, M.T., selaku dosen pembimbing I. Yang telah memberikan pengarahan dan bimbingan serta petunjuk dan koreksi yang sangat berharga bagi tugas akhir ini.
- 5. Bapak Yoga Aprianto Harsoyo,S.T,M.Eng., selaku dosen pembimbing II. Yang telah memberikan pengarahan dan bimbingan serta petunjuk dan koreksi yang sangat berharga bagi tugas akhir ini.
- 6. Bapak Dr. M. Heri Zulfiar, S.T., M.T., sebagai dosen penguji. Terima kasih atas masukan, saran dan koreksi terhadap Tugas Akhir ini.
- 7. Bapak dan Ibu Dosen Jurusan Teknik Sipil, Fakultas Teknik, Universitas Muhammadiyah Yogyakarta.
- 8. Kedua orang tua saya yang tercinta, Ibu dan Ayah, serta keluarga.
- 9. Rekan-rekan seperjuangan Angkatan 2013, terima kasih atas bantuan dan kerjasamanya, kalian luar biasa.

Demikian semua yang disebut di muka yang telah banyak turut andil dalam kontribusi dan dorongan guna kelancaran penyusunan Tugas Akhir ini, semoga menjadikan amal baik dan mendapat balasan dari Allah SWT. Meskipun demikian dengan segala kerendahan hati penyusun memohon maaf bila terdapat kekurangan dalam Tugas Akhir ini.

Akhirnya hanya kepada Allah SWT jugalah kami serahkan segalanya, sebagai manusia biasa penyusun menyadari sepenuhnya bahwa laporan ini masih jauh dari kesempurnaan. Oleh karena itu dengan lapang dada dan keterbukaan akan penyusun terima segala saran dan kritik yang membangun dari pembaca. Penulis berharap laporan ini dapat bermanfaat bagi pembaca dan penulis. Amin.

وَالسَّكَلاَّمُ عَلَيْكُمْ وَحَمَّةٌ لَقَهُ وَبَرَكَانُهُ

Yogyakarta, Mei 2017

Penyusun

#### **HALAMAN MOTTO**

*Berangkat dengan penuh keyakinan. Berjalan dengan penuh keikhlasan. Istiqomah dalam menghadapi cobaan. Jadilah seperti karang di lautan yang kuat dihantam ombak dan kerjakanlah hal yang bermanfaat untuk orang lain, karena hidup hanyalah sekali. Ingat hanya pada Allah apapun dan dimanamun kita berada, kepada Dia-lah tempat meminta dan memohon.* 

#### **HALAMAN PERSEMBAHAN**

*Alhamdulillah, atas rahmat-Nya Tugas Akhir ini dapat terselesaikan dengan baik dan tepat waktu. Tugas Akhir ini penulis persembahkan kepada:* 

*Kedua Orang Tuaku, Bapak Diman Ermanto dan Ibu Rakimah yang selalu memberikan dukungan moril dan materil untuk semangat dalam menyelesaikan skripsi ini.* 

*Dicky Salfiandi dan Rolandi Mahyadi, adik-adikku yang selalu menginspirasi penulis untuk selalu berjuang dan berkarya yang terbaik dalam menyusun skripsi ini.* 

*Anakku Gian Gibran Al-Farouq yang selalu memberiku suntikan semangat dengan perkataan polos yang keluar dari mulutnmu yang mungil. Teman-teman yang selalu mau direpotkan dalam tugas akhir ini, Hendra Kusuma Negara, Rusidiatna dan Muhammad Amir. Sahabat terbaikku sepanjang masa Desmithasari yang selalu mengingatkan penulis untuk menyelesaikan tugas akhir ini tepat waktu. Teman-teman tercinta Icikiwir, Alifiah Arabella Purady, Rya Pratiwi, Rakhma Ratna Dewi, Muhammad Rizki Firdaus, Kurniawan Alfitri, Yoggi Pradhitya Sriyono, Nurvia Mitha Pratama, Nurman Nugroho, Dedy Suryadi, Abidah Uli Rohmaniah, Anjelita Suratinoyo, Vishnu Dewa Putra, Rehni Setiati dan Abdul Wahid. Teman-teman sipil D'2013 yang telah memberikan semangat untuk mengerjakan* 

*tugas akhir penulis.*

### **DAFTAR ISI**

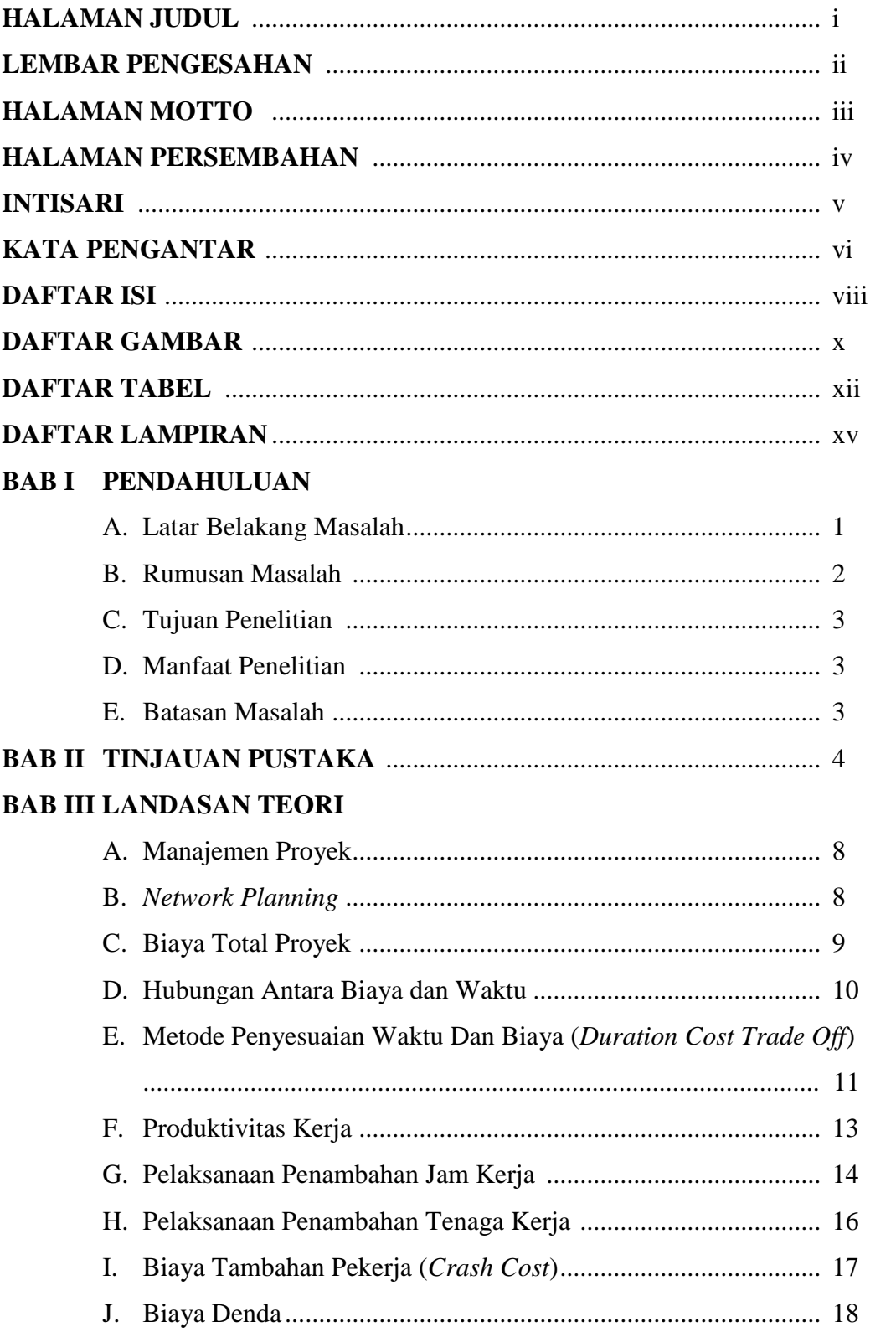

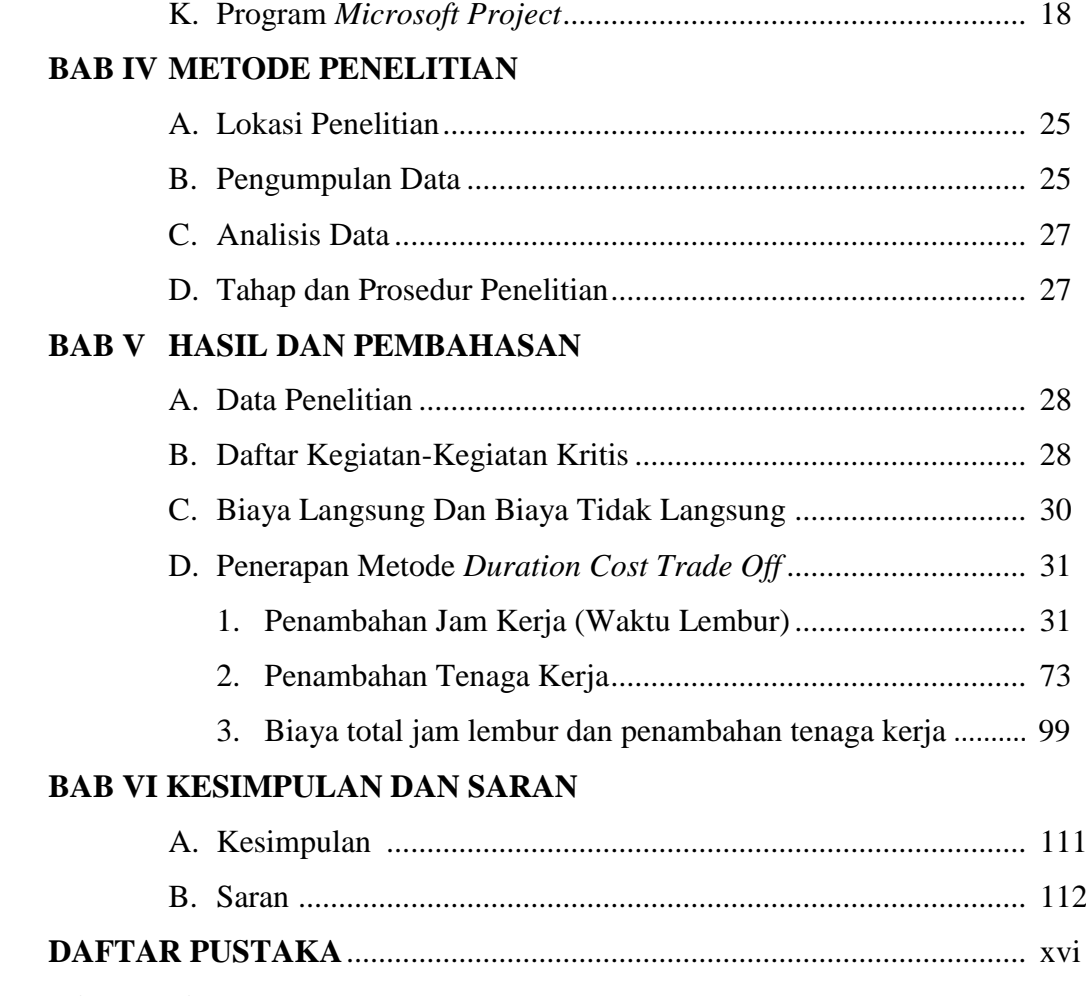

### **LAMPIRAN**

#### **DAFTAR GAMBAR**

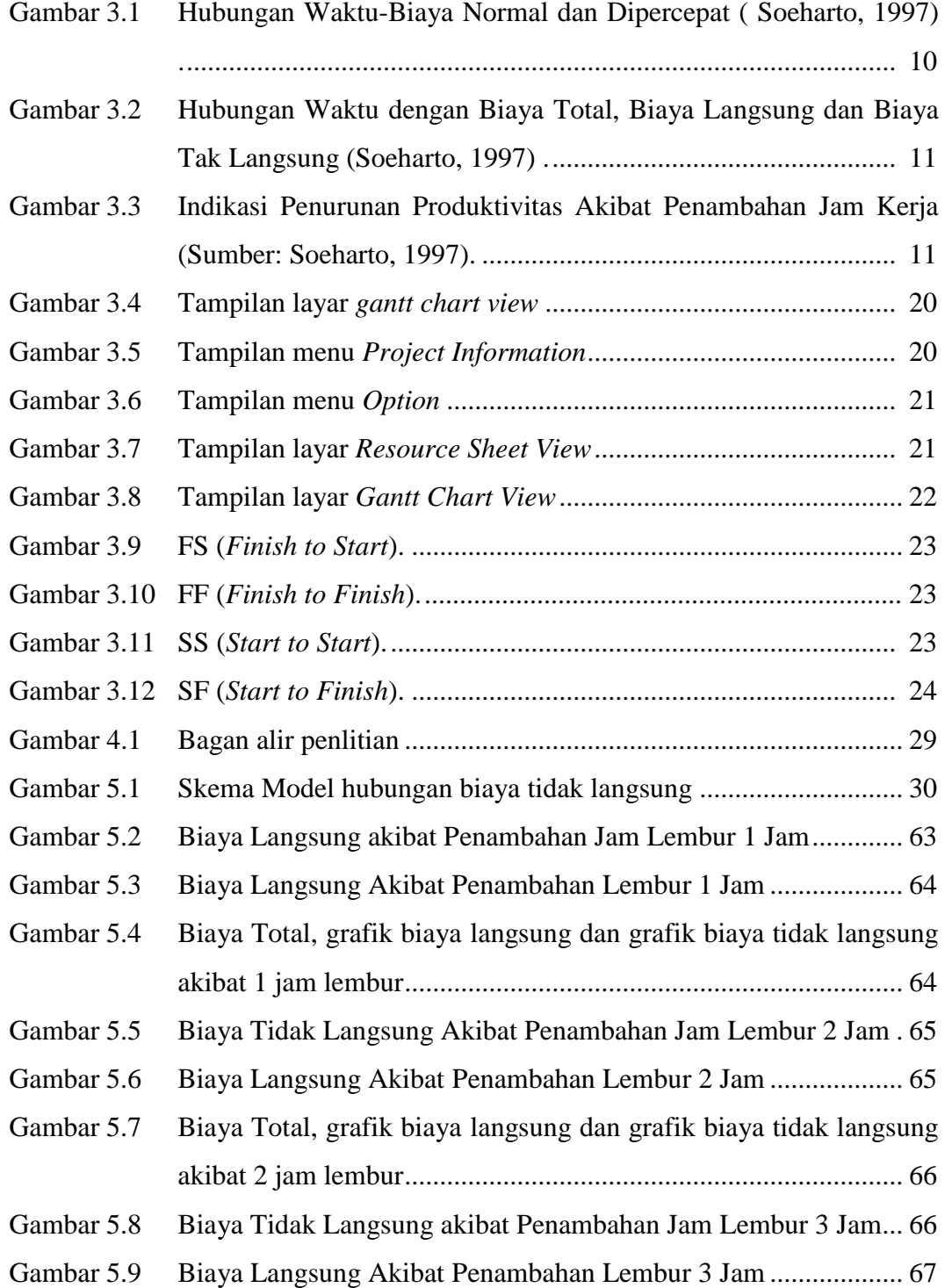

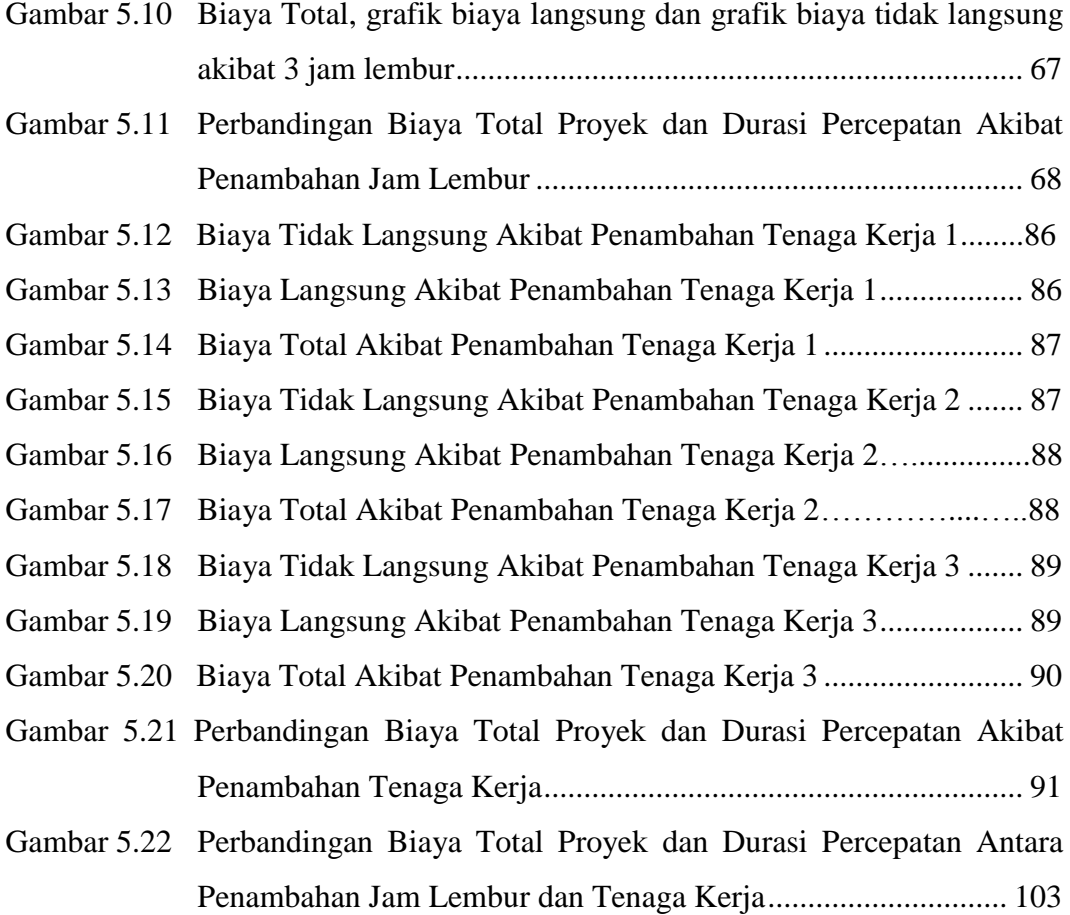

### **DAFTAR TABEL**

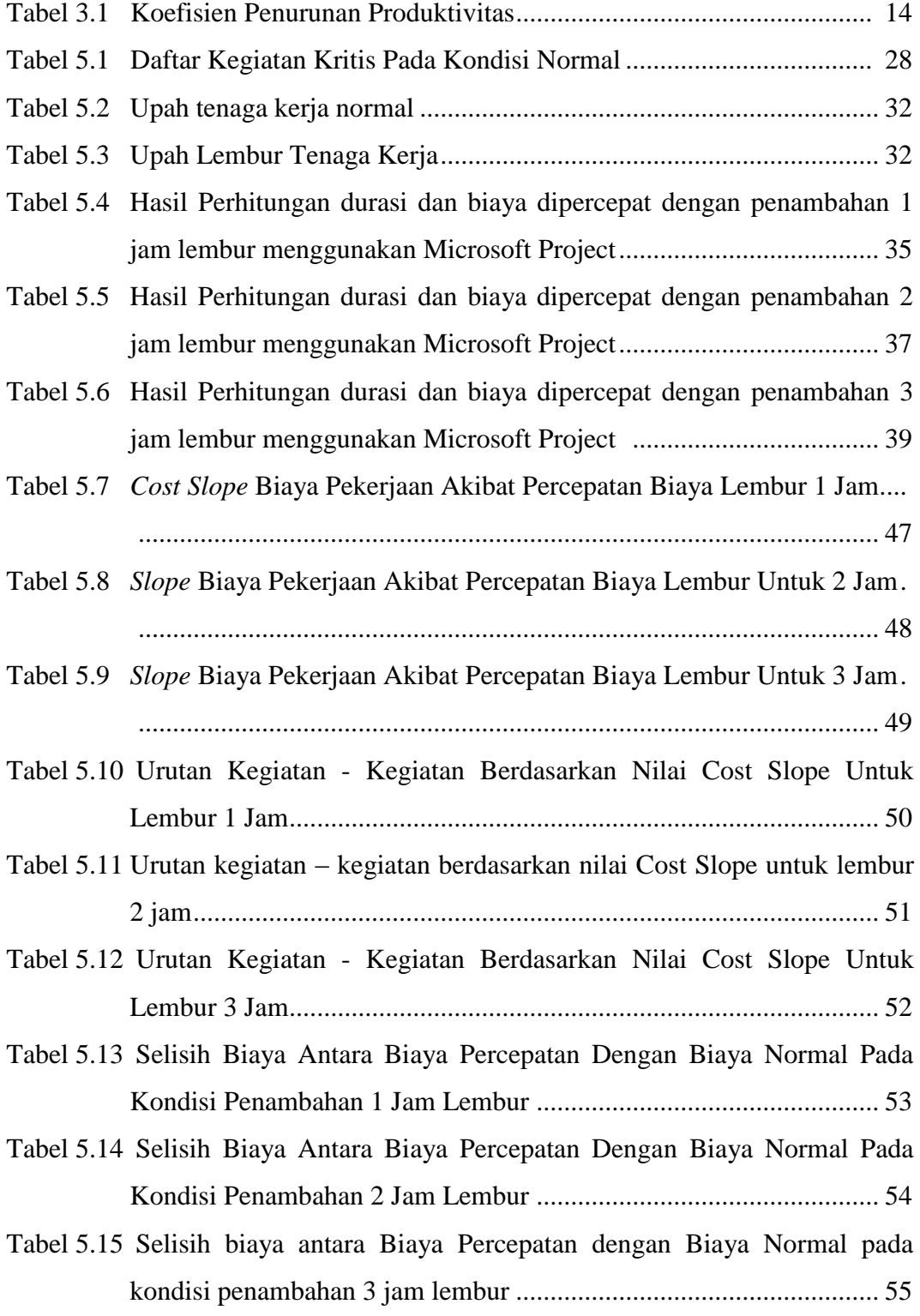

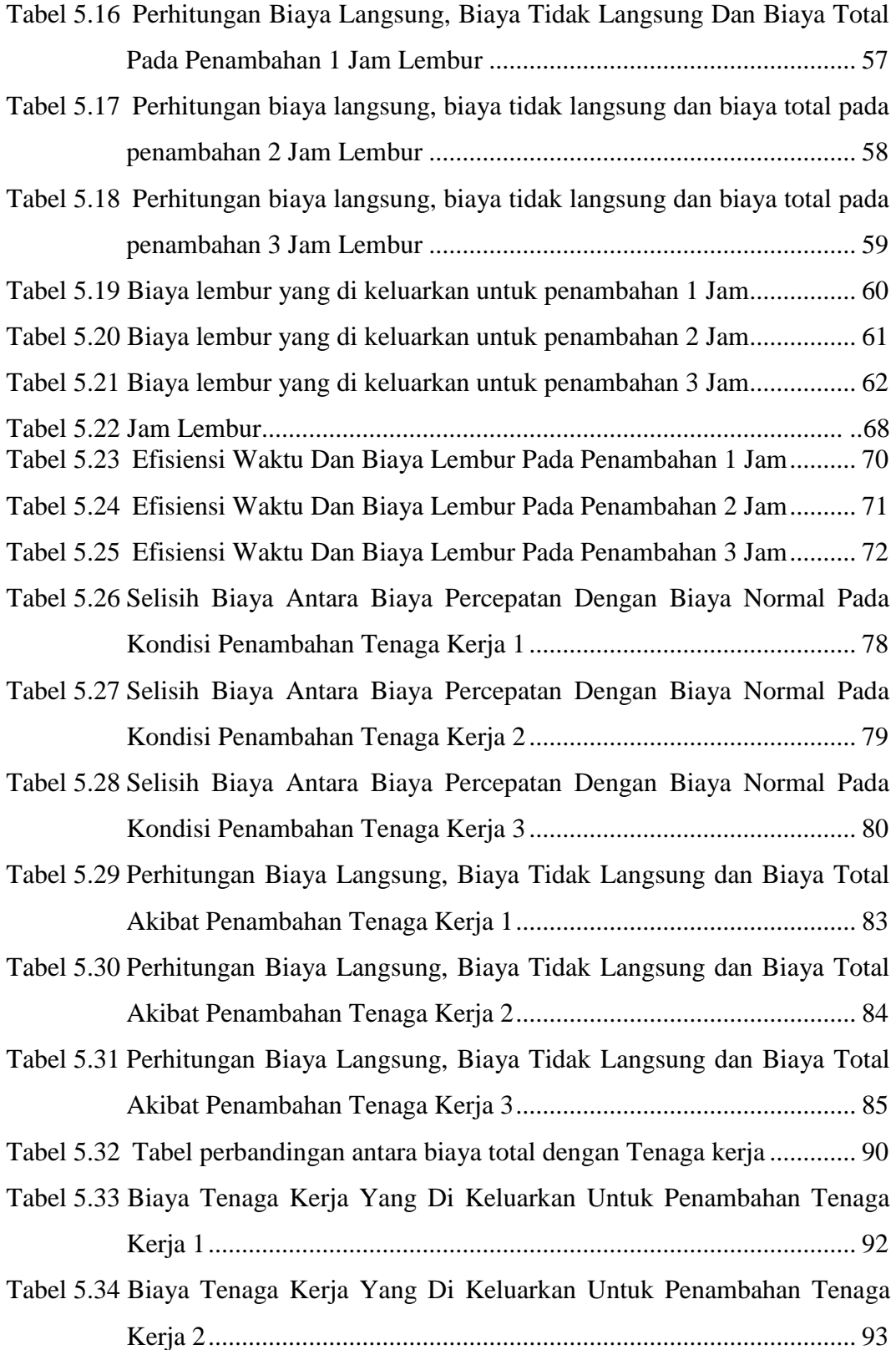

![](_page_12_Picture_112.jpeg)

### **LAMPIRAN**

- Lampiran 1. Rencana Anggaran Biaya (RAB)
- Lampiran 2. Daftar Harga Satuan Pekerjaan
- Lampiran 3. Daftar Harga Upah dan Bahan
- Lampiran 4. Jadwal Waktu Pelaksanaan (Kurva-S)
- Lampiran 5. Perhitungan Perbandingan Antara RAB Awal Dan RAB *Microsoft*  Project
- Lampiran 6. Gambar *Bar Chart* dari *Microsoft Project*